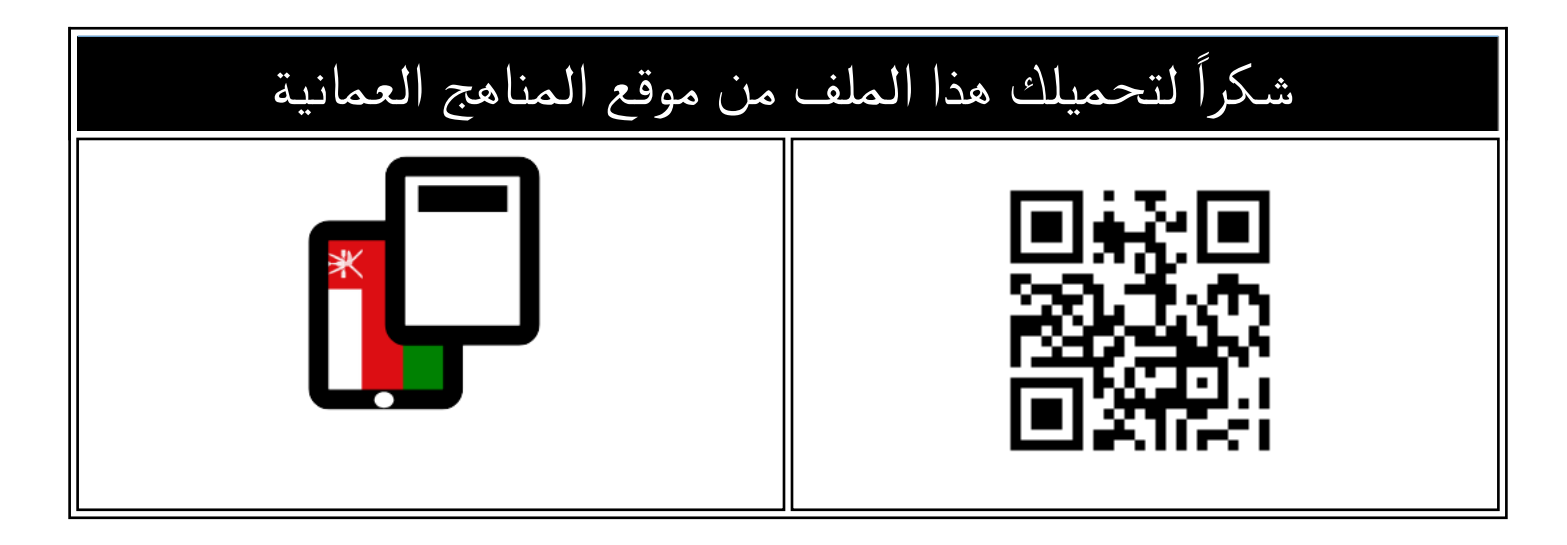

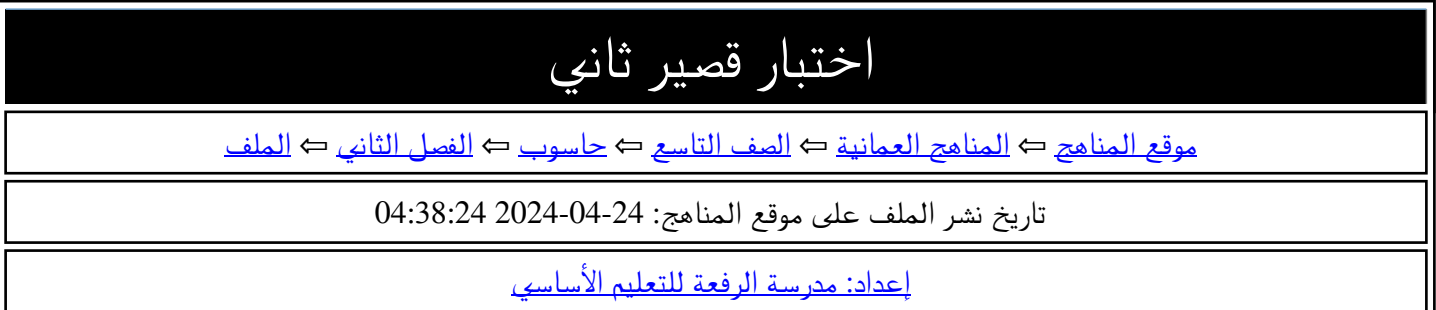

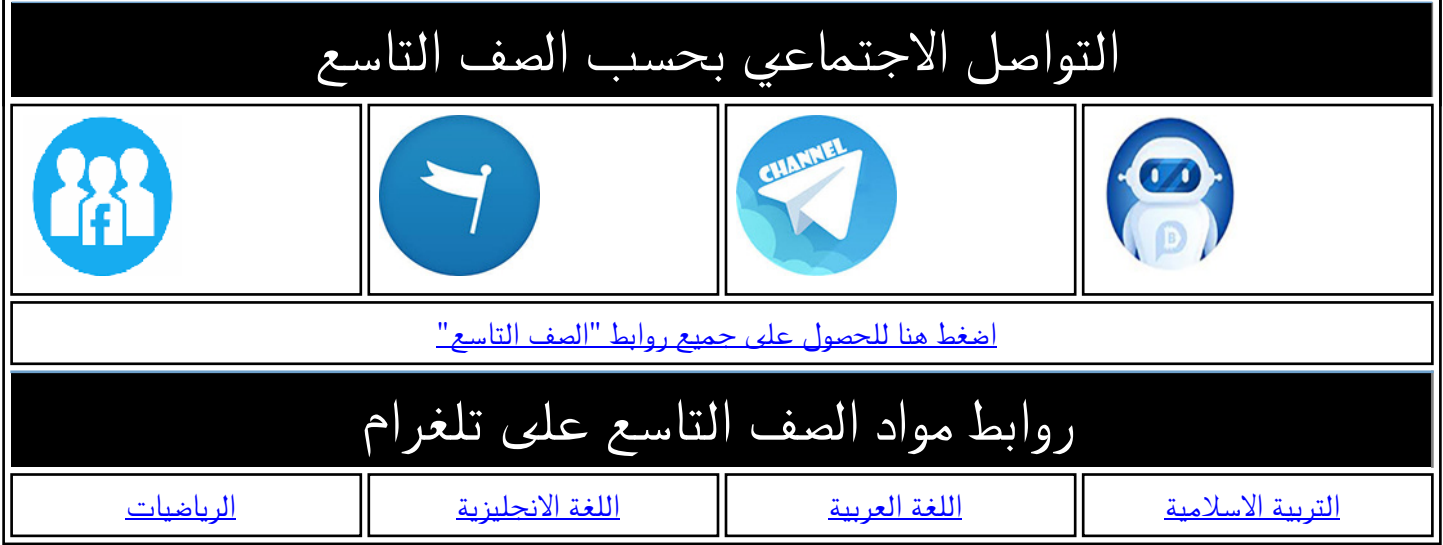

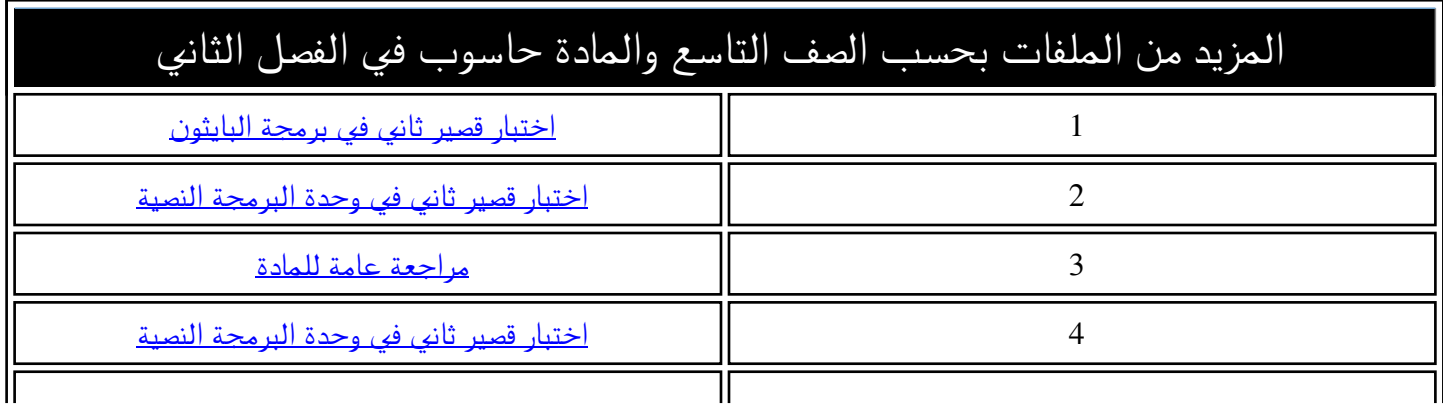

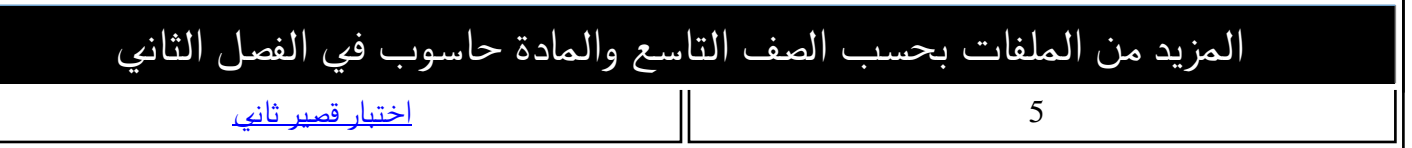

**سلطنة عمان وزارة التربية والتعليم المديرية العامة للتربية والتعليم محـــــــــــافظة جنوب الشرقية مدرسة الرفعة للتعليم الأساسي(10-5)** 

**السؤال الأول) ضع دائرة حول رمز الإجابة الصحيحة من بين البدائل المعطاة : 4درجات** -1 .3 لتحويل المتغير الى int () تستخدم دالة أ- عدد عشري ب- سلاسل نصية ج- عدد صحي -2تعد من شروط تعريف المتغير مـــا عد أ-أن يبدأ بحرف ب-أن يبدأ برقم ج-أن لا يحتوي على مسافات -3الدالة المستخدمة لمعرفة نوع البيانات المخزنة في المتغيرات هي: أ- input ب- type ج- print -4 .2 من مكونات نافذة الاوامر في البايثون يدل على استعداد البرنامج لتلقي الأوامر البرمجية أ- سطر المعلومات ب- موجة الادخال ج- شريط القوائم \_\_\_\_\_\_\_\_\_\_\_\_\_\_\_\_\_\_\_\_\_\_\_\_\_\_\_\_\_\_\_\_\_\_\_\_\_\_\_\_\_\_\_\_\_\_

## \_\_\_\_\_\_\_\_\_\_\_\_\_\_\_\_\_\_\_\_\_\_\_\_\_\_ **تابع السؤال الأول) ضع علامة صح امام العبارة الصحيحة وعلامة خطأ امام العبارة الخاطئة : 4درجات**

1- imu  
\n1- imu  
\n1- imu  
\n1-
$$
\frac{1}{2}
$$
 1- $\frac{1}{2}$  1- $\frac{1}{2}$  1

-2عند تنفيذ هذه الأوامر ظهرت 3 أخطاء ،قوم بتحديدها. 3 درجات

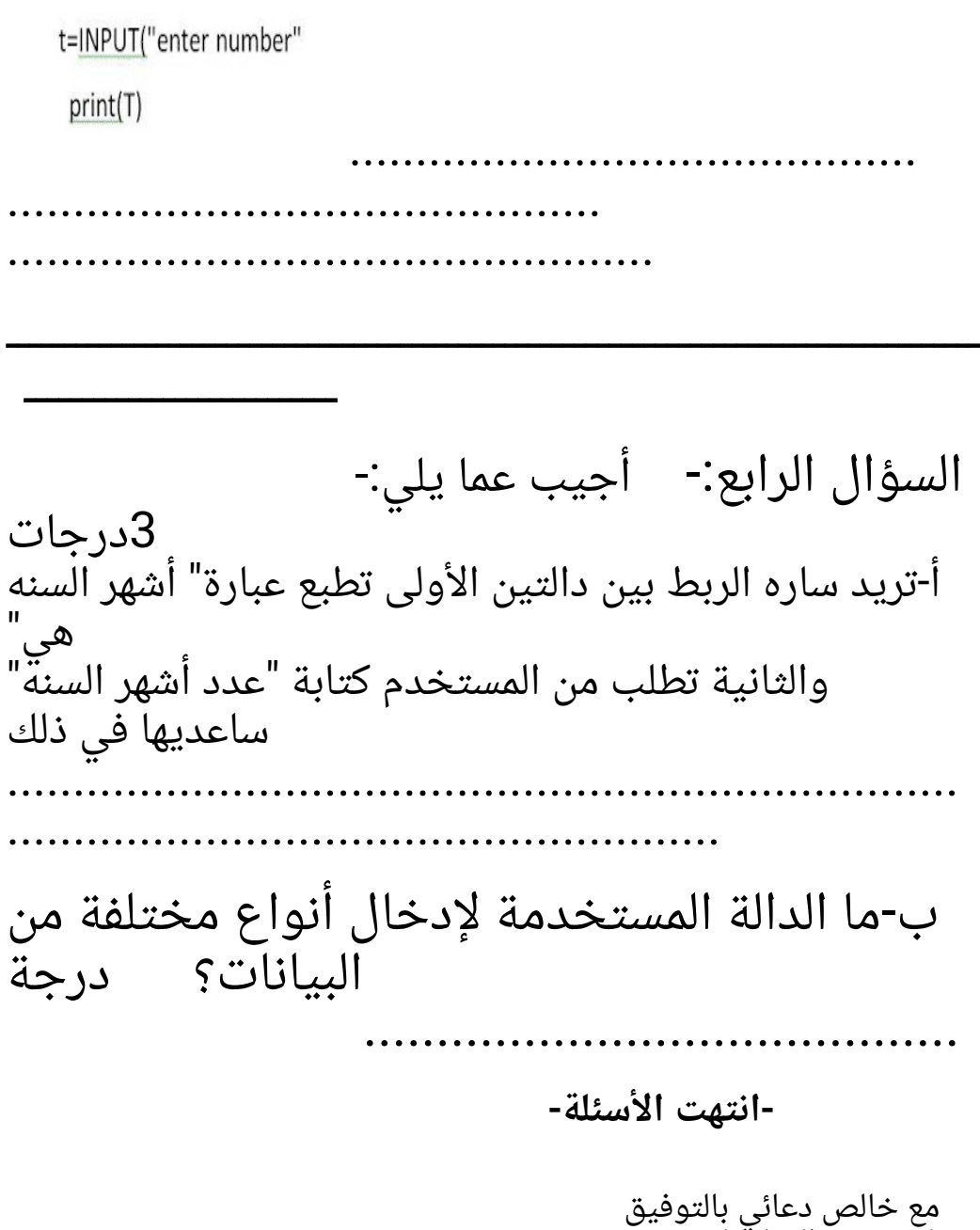

معلمة تقنية المعلومات